# **host.get**

## **Description**

integer/array host.get(object **parameters**)

The method allows to retrieve hosts according to the given parameters.

## **Parameters**

(object) Parameters defining the desired output.

The method supports the following parameters.

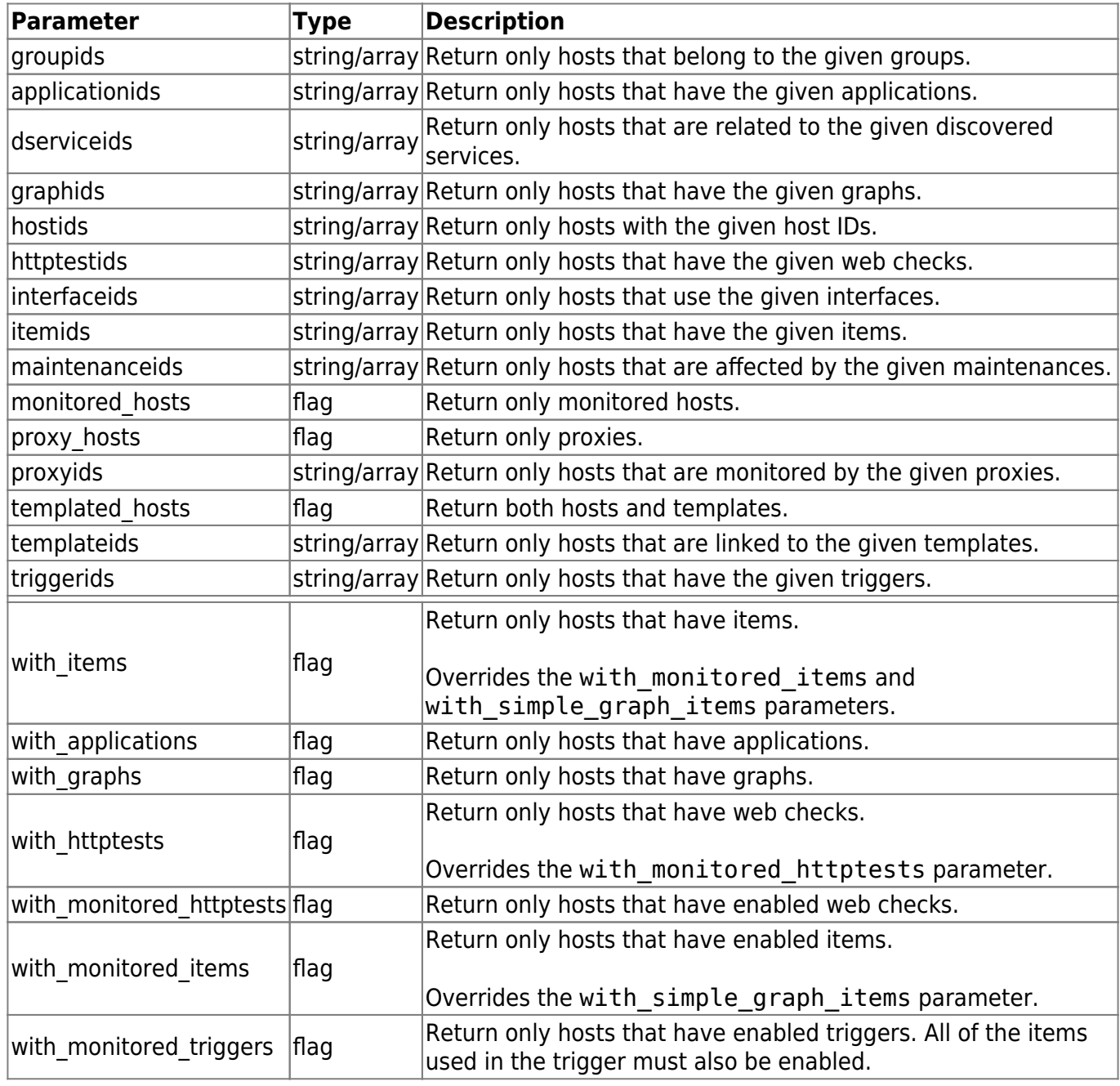

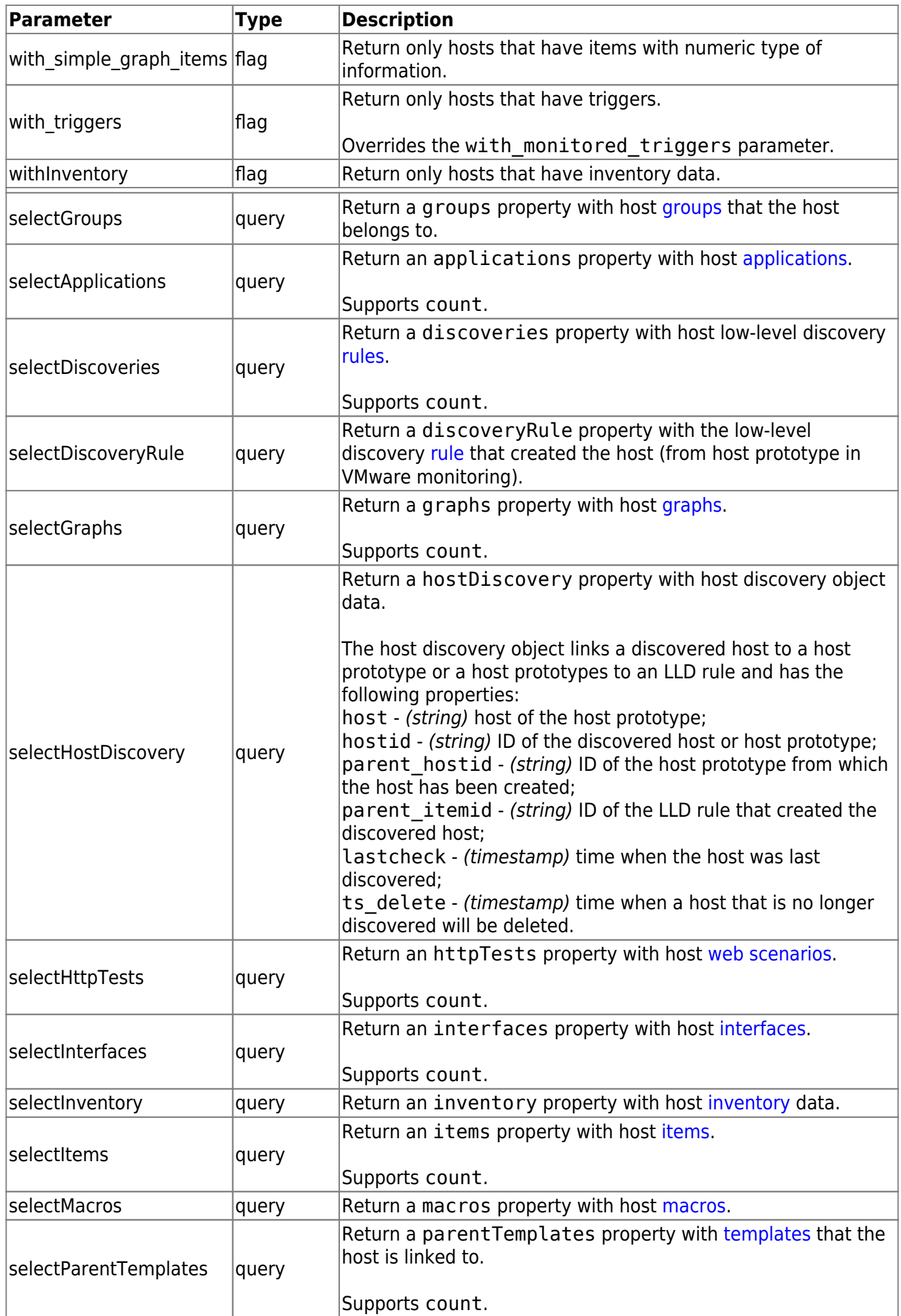

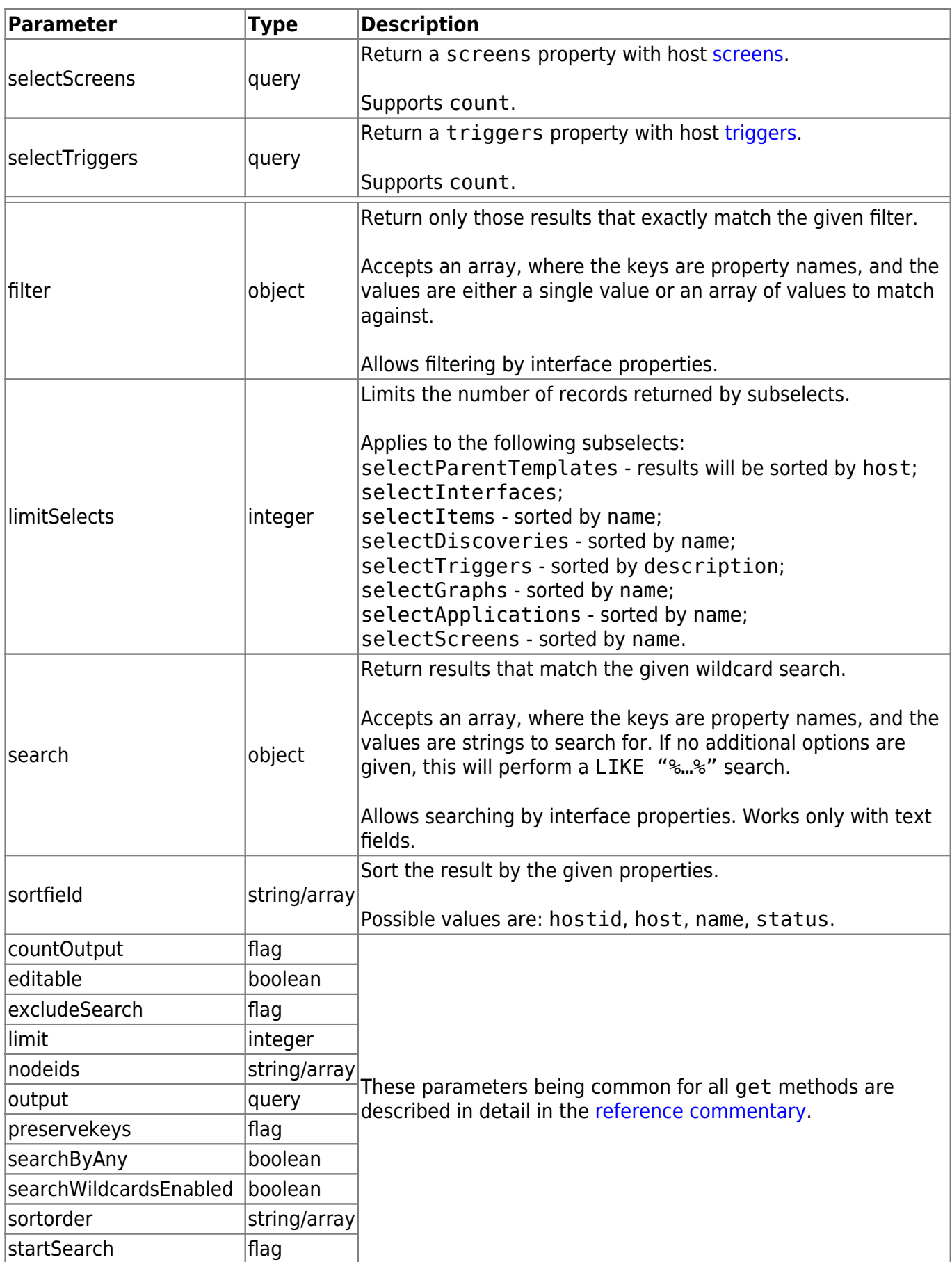

## **Return values**

(integer/array) Returns either:

- an array of objects;
- the count of retrieved objects, if the countOutput parameter has been used.

## **Examples**

#### **Retrieving data by name**

Retrieve all data about two hosts named "Zabbix server" and "Linux server".

Request:

```
{
     "jsonrpc": "2.0",
     "method": "host.get",
     "params": {
         "filter": {
             "host": [
                  "Zabbix server",
                  "Linux server"
 ]
         }
     },
     "auth": "038e1d7b1735c6a5436ee9eae095879e",
     "id": 1
}
```
Response:

```
{
     "jsonrpc": "2.0",
     "result": [
         {
              "maintenances": [],
              "hostid": "10160",
              "proxy_hostid": "0",
              "host": "Zabbix server",
              "status": "0",
              "disable_until": "0",
              "error": "",
              "available": "0",
              "errors_from": "0",
              "lastaccess": "0",
              "ipmi_authtype": "-1",
              "ipmi_privilege": "2",
              "ipmi_username": "",
              "ipmi_password": "",
              "ipmi_disable_until": "0",
              "ipmi_available": "0",
```
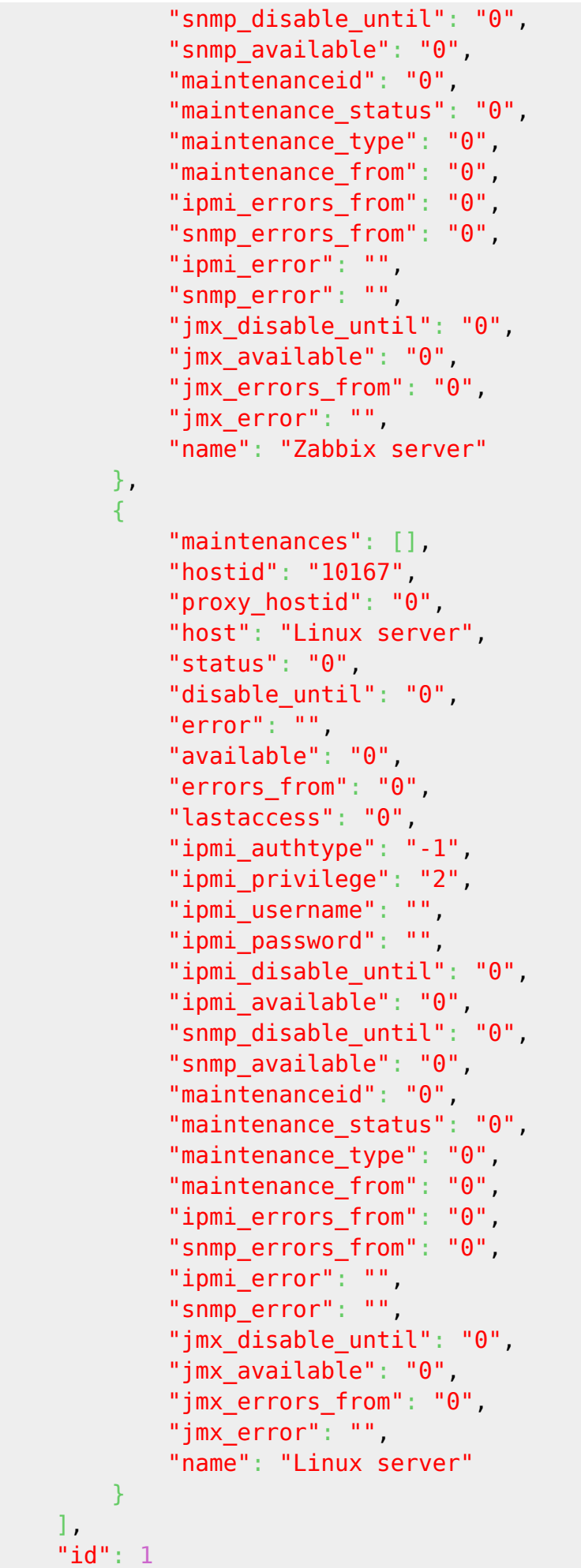

}

### **Retrieving host groups**

Retrieve names of the groups host "Zabbix server" is member of, but no host details themselves.

Request:

```
{
     "jsonrpc": "2.0",
     "method": "host.get",
     "params": {
         "output": ["hostid"],
         "selectGroups": "extend",
         "filter": {
             "host": [
                 "Zabbix server"
 ]
         }
     },
     "auth": "038e1d7b1735c6a5436ee9eae095879e",
     "id": 2
}
```
Response:

```
{
      "jsonrpc": "2.0",
      "result": [
           {
                "hostid": "10085",
                "groups": [
 {
                           "groupid": "2",
                           "name": "Linux servers",
                           "internal": "0",
                           "flags": "0"
                      },
 {
                           "groupid": "4",
                           "name": "Zabbix servers",
                           "internal": "0",
                           "flags": "0"
and the state of the state of the state of the state of the state of the state of the state of the state of the
 ]
           }
      ],
      "id": 2
```
}

#### **Retrieving linked templates**

Retrieve the IDs and names of templates linked to host "10084".

Request:

```
{
     "jsonrpc": "2.0",
     "method": "host.get",
     "params": {
          "output": ["hostid"],
          "selectParentTemplates": [
              "templateid",
              "name"
          ],
          "hostids": "10084"
     },
     "id": 1,
     "auth": "70785d2b494a7302309b48afcdb3a401"
}
```
Response:

```
{
     "jsonrpc": "2.0",
     "result": [
         {
             "hostid": "10084",
             "parentTemplates": [
 {
                     "name": "Template OS Linux",
                     "templateid": "10001"
                 },
 {
                     "name": "Template App Zabbix Server",
                     "templateid": "10047"
\{x_i\}_{i=1}^n , where \{x_i\}_{i=1}^n ]
        }
     ],
     "id": 1
}
```
### **See also**

[host.getobjects](https://www.zabbix.com/documentation/2.2/manual/api/reference/host/getobjects)

- [Host group](https://www.zabbix.com/documentation/2.2/manual/api/reference/hostgroup/object#host_group)
- [Template](https://www.zabbix.com/documentation/2.2/manual/api/reference/template/object#template)
- [User macro](https://www.zabbix.com/documentation/2.2/manual/api/reference/usermacro/object#hosttemplate_level_macro)
- [Host interface](https://www.zabbix.com/documentation/2.2/manual/api/reference/hostinterface/object#host_interface)

## **Source**

CHost::get() in frontends/php/api/classes/CHost.php.

From: <https://www.zabbix.com/documentation/2.2/>- **Zabbix Documentation 2.2**

Permanent link: **<https://www.zabbix.com/documentation/2.2/manual/api/reference/host/get>**

Last update: **2019/02/05 12:46**

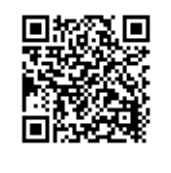